ФИО: Беспалов Владимир Александиравич терство науки и высшего <mark>образования Российской Федерации</mark> Должность: Ректор МИЭТ<br>Полкность: Федеральное государственное автономное образовательное учреждение высшего образования «Национальный исследовательский университет ef5a4fe6ed0ffdf3f1a49d6ad1b49464dc1bf7354f7**sM¤cc8f8beas8dijusugтитут эле**ктронной техники» Документ подписан простой электронной подписью Информация о владельце: Дата подписания: 01.09.2023 12:09:45 Уникальный программный ключ:

УТВЕРЖДАЮ Проректор по учебной работе \_\_\_\_\_\_\_\_\_\_\_\_\_\_\_\_\_ И.Г. Игнатова  $2020$  г. М.П.

# **РАБОЧАЯ ПРОГРАММА УЧЕБНОЙ ДИСЦИПЛИНЫ**

«Практикум по программируемым логическим интегральным схемам на основе Verilog»

Направление подготовки – 09.03.01 «Информатика и вычислительная техника» Направленность (профиль) – «Аппаратно-программное обеспечение информационноуправляющих систем»

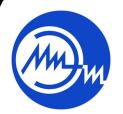

 ДОКУМЕНТ ПОДПИСАН ЭЛЕКТРОННОЙ ПОДПИСЬЮ

МОСКВА 2020

Сертификат: 021B3F91004AAD61874DBC90987DB30618 Владелец: Беспалов Владимир Александрович Действителен: с 17.06.2021 до 17.06.2022

### **1. ПЕРЕЧЕНЬ ПЛАНИРУЕМЫХ РЕЗУЛЬТАТОВ ОБУЧЕНИЯ**

Дисциплина участвует в формировании следующих компетенций образовательных программ:

**Компетенция ПК-3 «Способен разрабатывать функциональное описание цифровых блоков интегральных схем» сформулирована на основе профессионального стандарта 40.019 «Специалист по функциональной верификации и разработке тестов функционального контроля наноразмерных интегральных схем».**

**Обобщенная трудовая функция А(6) – «Разработка функциональных тестов и элементов среды верификации моделей интегральной схемы и ее составных блоков».**

**Трудовая функция А/02.6– «Разработка функциональных тестов для моделей сложно функциональных блоков (СФ-блоков) и ИС на языках описания и верификации аппаратуры».**

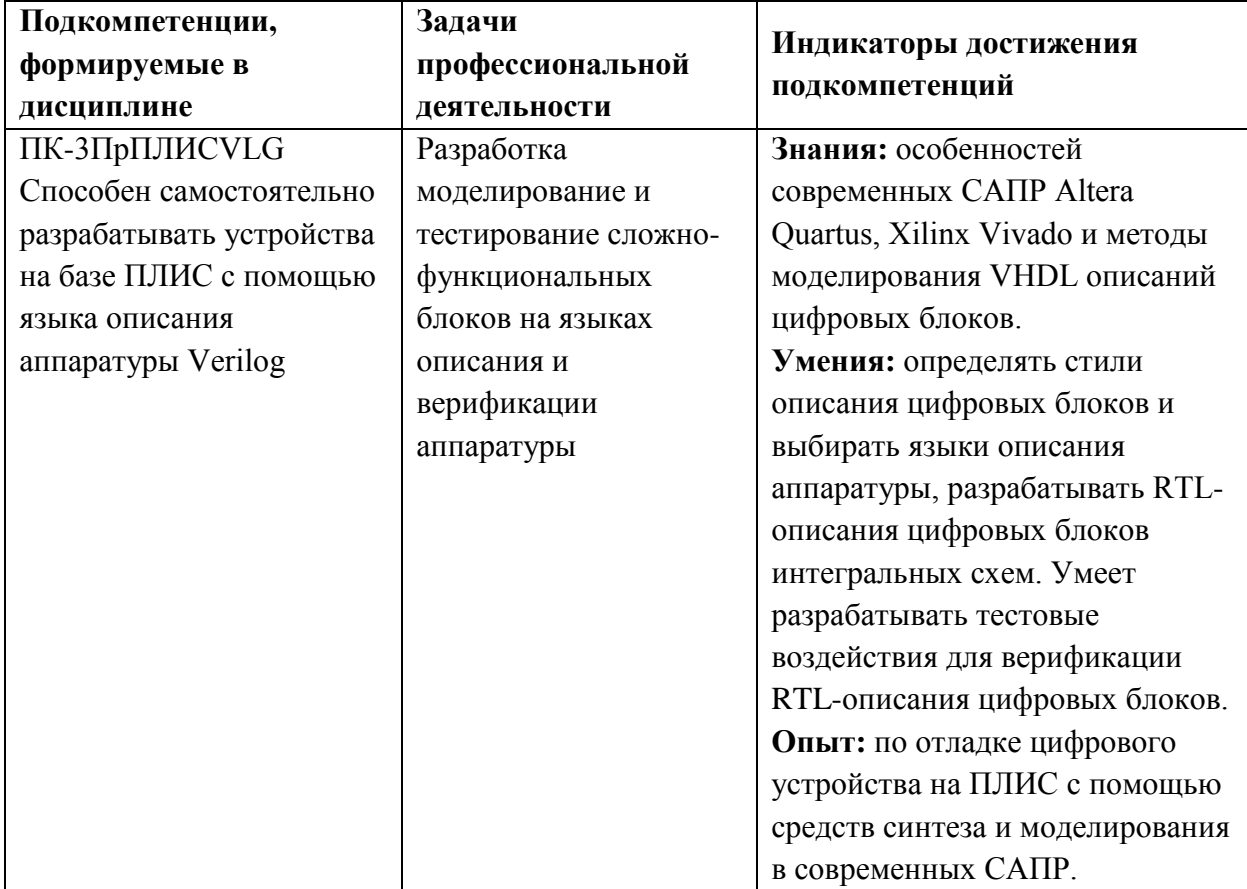

### **2. МЕСТО ДИСЦИПЛИНЫ В СТРУКТУРЕ ОБРАЗОВАТЕЛЬНОЙ ПРОГРАММЫ**

Дисциплина входит в часть, формируемую участниками образовательных отношений Блока 1 «Дисциплины (модули)» образовательной программы.

Входные требования к дисциплине – необходимы компетенции в области цифровой схемотехники, дискретной математики, алгебры логики*.*

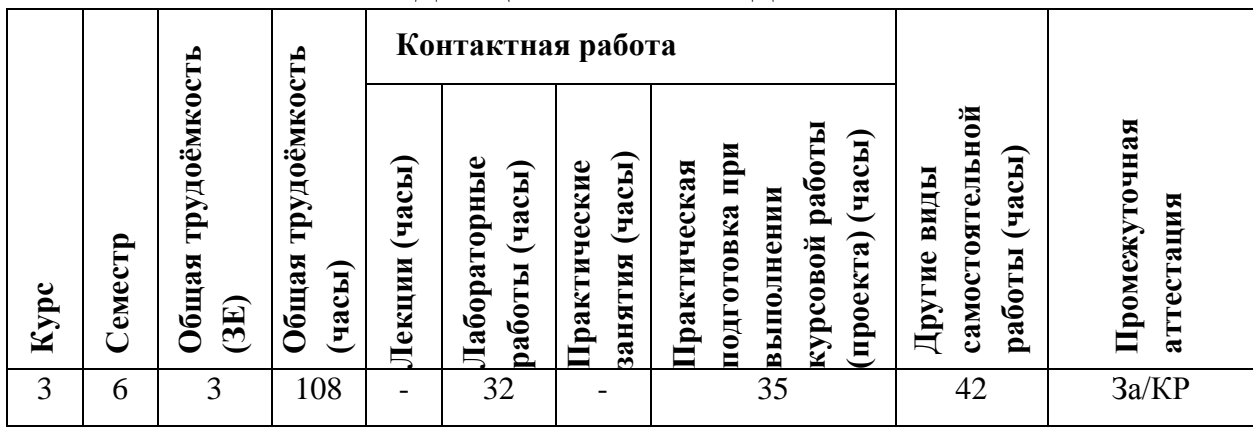

# **3. ОБЪЕМ ДИСЦИПЛИНЫ И ВИДЫ УЧЕБНОЙ РАБОТЫ**

# **4. СОДЕРЖАНИЕ ДИСЦИПЛИНЫ**

 $\overline{1}$ 

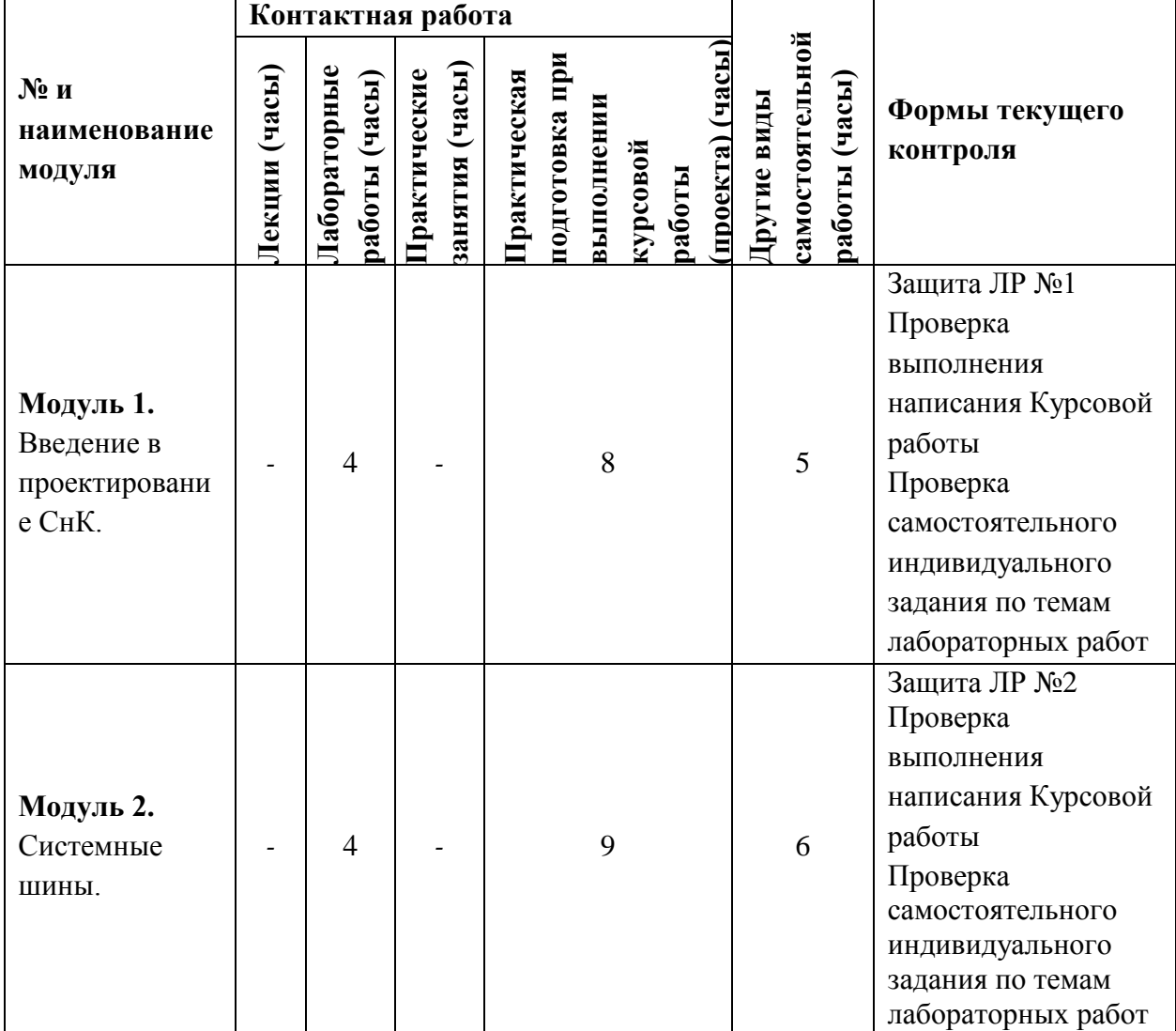

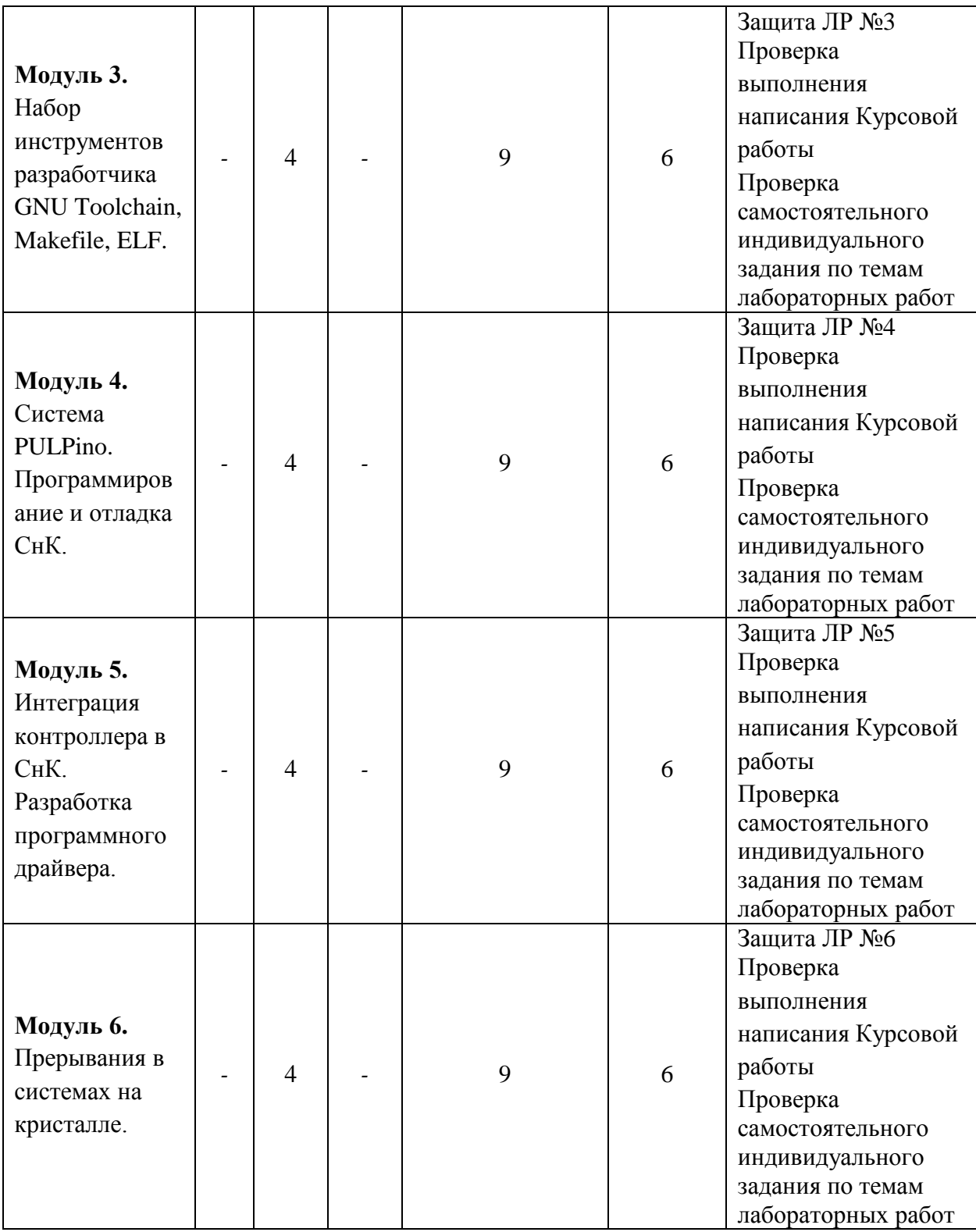

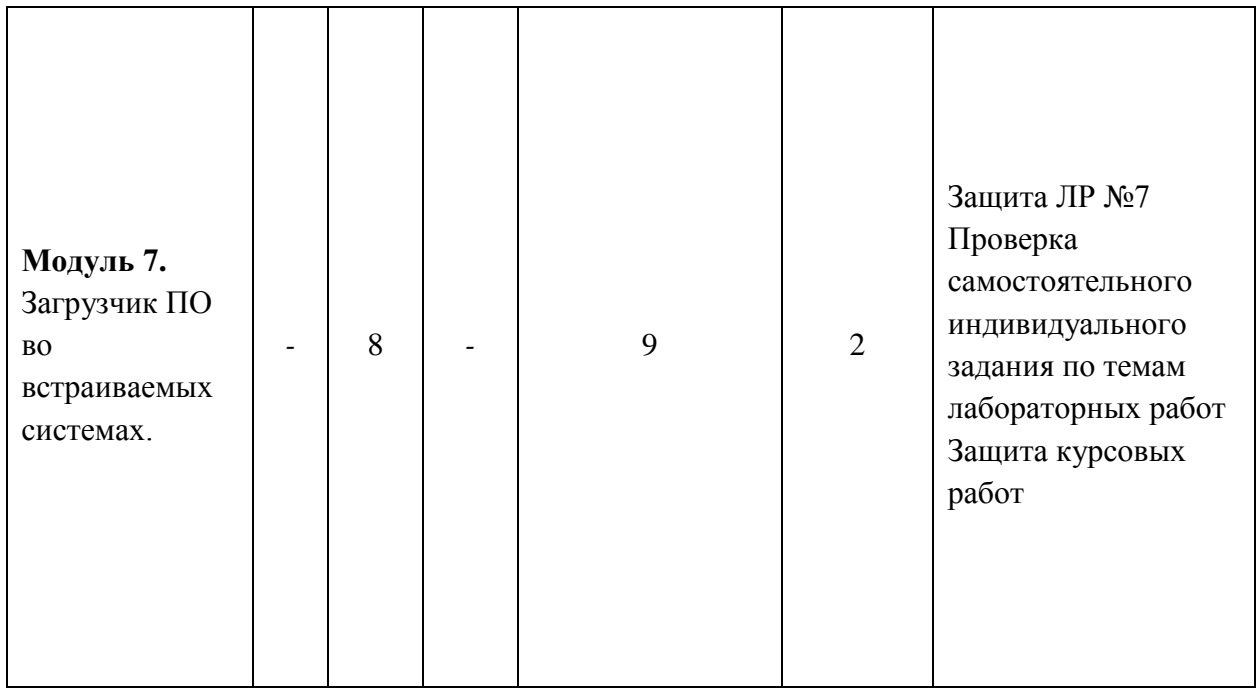

### **4.1. Лекционные занятия**

*Не предусмотрены*

### **4.2. Практические занятия**

*Не предусмотрены*

# **4.3 Лабораторные работы**

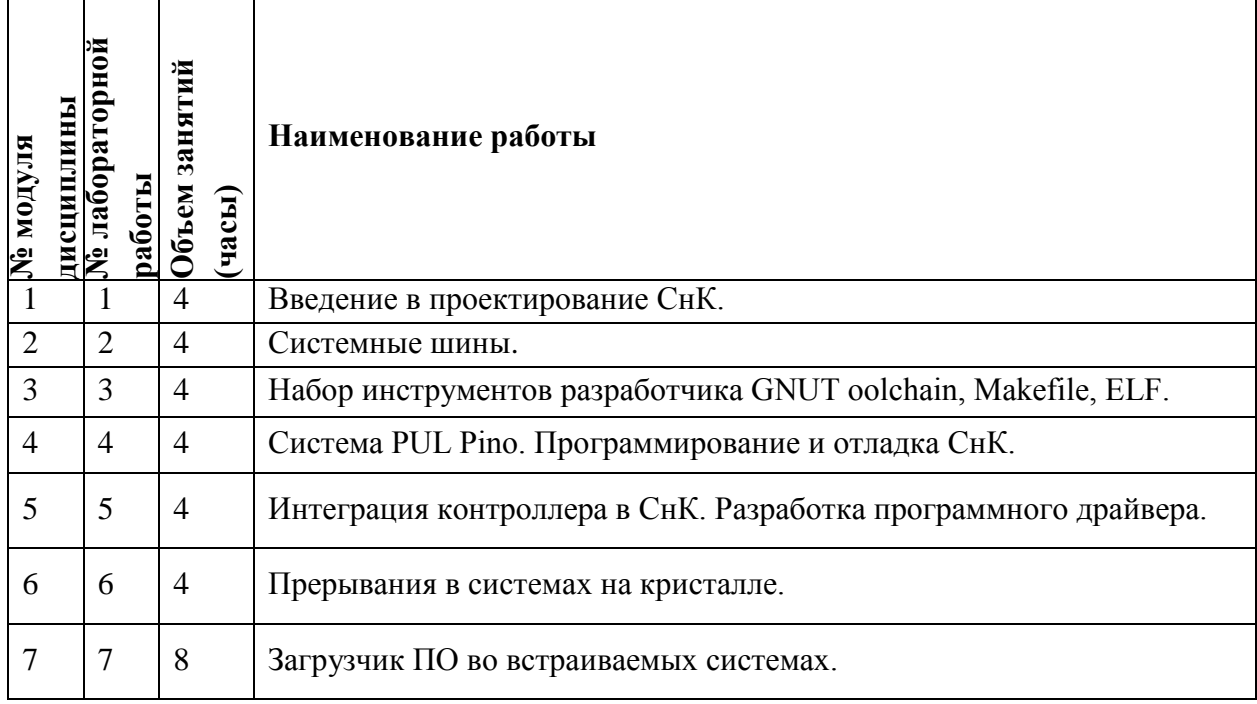

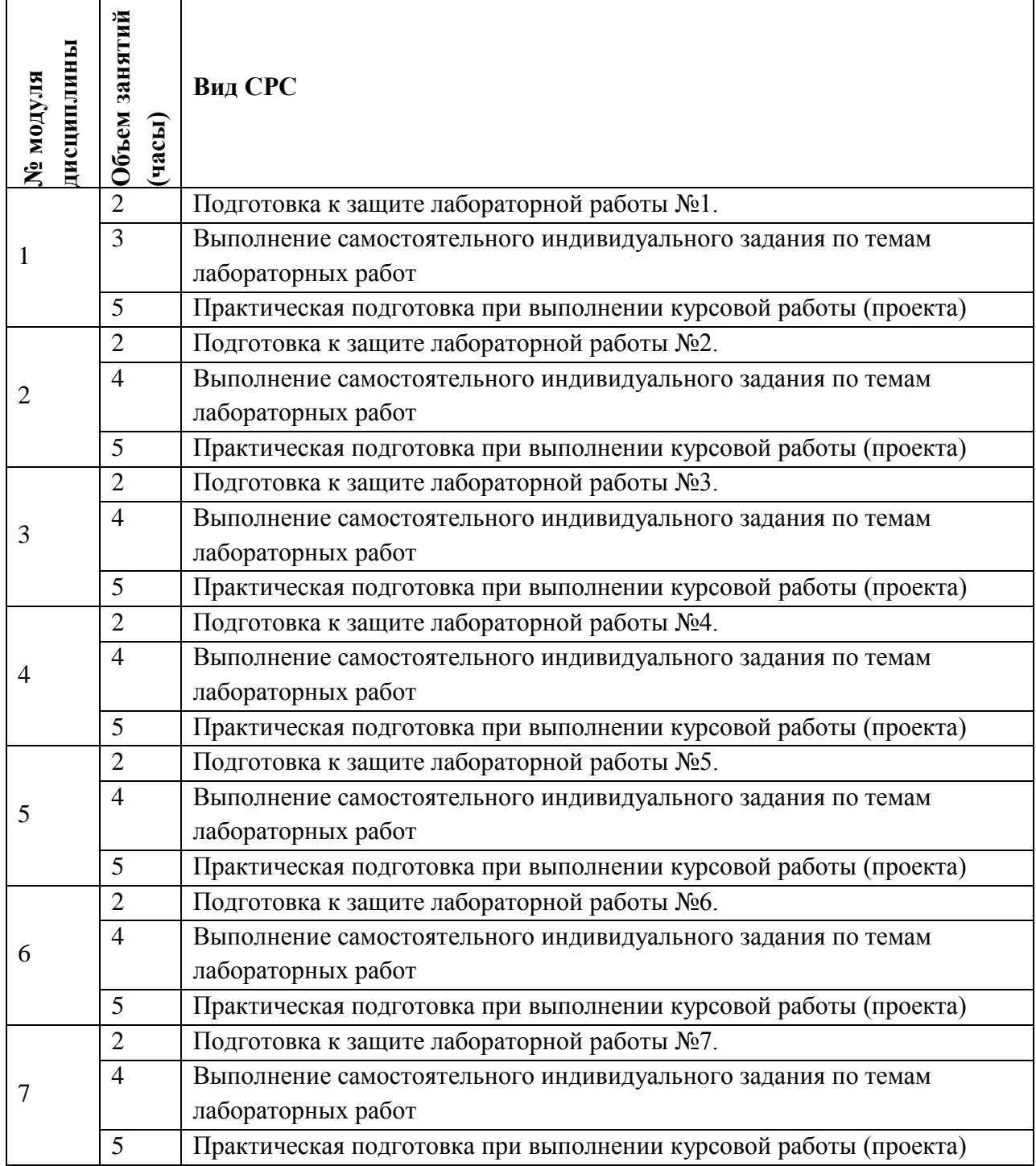

#### **4.4. Самостоятельная работа студентов**

### **4.5. Примерная тематика курсовых работ (проектов)**

Курсовая работа настоящей дисциплины посвящена разработке и отладке на базе учебного стенда с ПЛИС прототипа цифрового устройства на основе микропроцессорной системы. Устройство должно быть предназначено для выполнения прикладных функций и задач.

Тема курсовой работы продумывается студентом в начале учебного семестра и утверждается преподавателем. Варианты тем:

- Введение в проектирование СнК.
- $\checkmark$  Набор инструментов разработчика GNUT oolchain, Makefile, ELF.

 $\checkmark$  - Загрузчик ПО во встраиваемых системах.

В рамках курсовой работы студенты могут работать как самостоятельно, так и в бригадах численностью до 4 человек. Сложность курсовой работы варьируется в зависимости от количества человек, вовлеченных в работу.

### **5. ПЕРЕЧЕНЬ УЧЕБНО-МЕТОДИЧЕСКОГО ОБЕСПЕЧЕНИЯ ДЛЯ САМОСТОЯТЕЛЬНОЙ РАБОТЫ**

Учебно-методическое обеспечение для самостоятельной работы студентов в составе УМК дисциплины (ОРИОКС: [https://orioks.miet.ru/\)](https://orioks.miet.ru/):

- Методические рекомендации по дисциплине;
- Методические рекомендации по выполнению лабораторных работ;
- Ссылки на литературу по всей дисциплине;
- Образовательная технология ко всей дисциплине.

### **6. ПЕРЕЧЕНЬ УЧЕБНОЙ ЛИТЕРАТУРЫ**

1. Угрюмов Е.П. Цифровая схемотехника : Учеб. пособие / Е.П. Угрюмов. - 2-е изд., перераб. и доп. - СПб. : БХВ-Петербург, 2005. - 800 с. - ISBN 5-94157-397-9

2. Переверзев А.Л. Моделирование микропроцессорных систем на базе программируемых логических интегральных схем с использованием Verilog HDL и САПР Altera Quartus : Лабораторный практикум по курсу "Микропроцессорные средства и системы" / А.Л. Переверзев; М-во образования и науки РФ, МГИЭТ(ТУ); Под ред. Ю.В. Савченко. - М. : МИЭТ, 2010. - 60 с.

3. Дэвид М. Харрис. Цифровая схемотехника и архитектура компьютера / Дэвид М. Харрис, Сара М. Харрис. - М. : ДМК Пресс, 2017. - 792. - URL: https://e.lanbook.com/book/97336 (дата обращения: 16.03.2021). - ISBN 978-5-97060-522-6 : 0-00. - Текст : электронный.

### **7. ПЕРЕЧЕНЬ ПРОФЕССИОНАЛЬНЫХБАЗ ДАННЫХ, ИНФОРМАЦИОННЫХ СПРАВОЧНЫХ СИСТЕМ**

1. IEEE/IET Electronic Library (IEL) [Электронный ресурс] = IEEE Xplore : Электронная библиотека. - USA ; UK, 1998-. - URL: <https://ieeexplore.ieee.org/Xplore/home.jsp> (дата обращения : 28.10.2020). - Режим доступа: из локальной сети НИУ МИЭТ в рамках проекта «Национальная подписка»

2. Лань : Электронно-библиотечная система Издательства Лань. - СПб., 2011-. - URL: https://e.lanbook.com (дата обращения: 28.10.2020). - Режим доступа: для авторизированных пользователей МИЭТ

3. Юрайт : Электронно-библиотечная система : образовательная платформа. - Москва, 2013 - . - URL: https://urait.ru/ (дата обращения : 05.11.2020); Режим доступа: для авторизированных пользователей МИЭТ.

### **8. ОБРАЗОВАТЕЛЬНЫЕ ТЕХНОЛОГИИ**

В ходе реализации дисциплины используется **смешанное обучение**, в основе которого лежит интеграция технологий традиционного и электронного освоения компетенций, в частности за счет использования таких инструментов как видеолекции, онлайн тестирование, взаимодействие со студентами в электронной образовательной среде.

Освоение образовательной программы обеспечивается ресурсами электронной информационно-образовательной среды ОРИОКС.

Для взаимодействия студентов с преподавателем используются сервисы обратной связи: раздел ОРИОКС «Домашние задания», электронная почта, сервисы видеоконференцсвязи и социальные сети.

В процессе обучения при проведении занятий и для самостоятельной работы используются **внутренние электронные ресурсы** в формах тестирования в ОРИОКС и MOODLe.

| Наименование<br>учебных аудиторий и<br>помещений для<br>самостоятельной<br>работы | Оснащенность учебных<br>аудиторий и помещений<br>для самостоятельной<br>работы | Перечень программного<br>обеспечения    |
|-----------------------------------------------------------------------------------|--------------------------------------------------------------------------------|-----------------------------------------|
| Лаборатория                                                                       | Компьютерная техника с                                                         | ModelSim*-Intel® FPGA Edition           |
| прототипировании и                                                                | возможностью подключения                                                       | <b>Intel Quartus Prime Lite Edition</b> |
| тестирования ИУС                                                                  | к сети «Интернет» и                                                            | UEFVIVADO-SYSTEM-50 c                   |
|                                                                                   | обеспечением доступа в                                                         | Git                                     |
|                                                                                   | электронную                                                                    |                                         |
|                                                                                   | информационно-                                                                 |                                         |
|                                                                                   | образовательную среду                                                          |                                         |
|                                                                                   | Panasonic PT-LW373                                                             |                                         |
|                                                                                   | HP ProCurve Switch 2848                                                        |                                         |
|                                                                                   | J4904A                                                                         |                                         |
|                                                                                   | HP ProCurve Switch 2824                                                        |                                         |
|                                                                                   | J4904A                                                                         |                                         |
|                                                                                   | <b>National Instruments ELVIS</b>                                              |                                         |
|                                                                                   | National Instruments NI PXI-                                                   |                                         |
|                                                                                   | 1033                                                                           |                                         |
| Помещение для                                                                     | Компьютерная техника с                                                         | Win pro or 7,                           |
| самостоятельной                                                                   | возможностью подключения                                                       | Microsoft Office Professional           |
| работы                                                                            | к сети «Интернет» и                                                            | Plus или Open Office, браузер           |
|                                                                                   | обеспечением доступа в                                                         | (Firefox, Google Crome);                |
|                                                                                   | электронную                                                                    | Acrobat reader DC                       |
|                                                                                   | информационно-                                                                 |                                         |
|                                                                                   | образовательную среду                                                          |                                         |
|                                                                                   | МИЭТ                                                                           |                                         |

**9. МАТЕРИАЛЬНО-ТЕХНИЧЕСКОЕ ОБЕСПЕЧЕНИЕ ДИСЦИПЛИНЫ**

## **10. ФОНДЫ ОЦЕНОЧНЫХ СРЕДСТВ ДЛЯ ПРОВЕРКИ ФОРМИРОВАННОСТИ КОМПЕТЕНЦИЙ/ПОДКОМПЕТЕНЦИЙ**

ФОС по подкомпетенции ПК-3ПрПЛИСVLG «Способен самостоятельно разрабатывать устройства на базе ПЛИС с помощью языка описания аппаратуры VHDL».

Фонд оценочных средств представлен отдельным документом и размещен в составе УМК дисциплины электронной информационной образовательной среды ОРИОКС// URL:<https://orioks.miet.ru/>

### **11. МЕТОДИЧЕСКИЕ УКАЗАНИЯ ДЛЯ ОБУЧАЮЩИХСЯ ПО ОСВОЕНИЮ ДИСЦИПЛИНЫ**

#### **11.1. Особенности организации процесса обучения**

Рекомендуется перед выполнением лабораторной работы ознакомиться с методическими указаниями. При выполнении лабораторных работ в учебном классе сначала преподавателем разъясняется цель и задачи лабораторной работы, даѐтся краткое изложение сути работы, указываются особенности и даются необходимые пояснения, необходимые для еѐ выполнения. Объѐм информации, которую доносит преподаватель до студентов на этом этапе, определяется им индивидуально в зависимости от уровня подготовки студентов в группе обучающихся, однако, длительность изложения материала не должна превышать одного учебного часа.

При дистанционном выполнении лабораторных работ каждым студентом оформляется отчѐт о выполнении лабораторных работ, с приложением необходимых для подтверждения правильного функционирования устройства временных диаграмм. Этот отчёт направляется преподавателю, который сначала оценивается им на предмет полноты выполнения лабораторной работы и правильности оформления отчѐта, а затем с помощью информационной среды дистанционного проведения занятий связывается со студентом и задаѐт уточняющие вопросы, в том числе и для того, чтобы убедиться в самостоятельном выполнении работы.

Для закрепления полученных знаний и в качестве практической составляющей подготовки студентов, ими выполняются самостоятельные индивидуальные задания по тематике лабораторных работ, а так же курсовой проект. Самостоятельные задания могут выполняться как аудиторно (в аудитории для самостоятельной подготовки), так и дома. Самостоятельные задания включают в себя использование практических навыков при расчете данных, полученных на лабораторных работах, но без помощи преподавателя и выполняются каждым студентом индивидуально.

По завершению обучения проводится представление результатов выполнения самостоятельного задания, оно может проводиться как на лабораторных работах, так и дистанционно (путем общения с преподавателем по средствам электронной связи).

Критерием оценки самостоятельных работ является совокупность данных, реализованных и продемонстрированных в каждом конкретном случае.

Полученные знания на лабораторных работах, используются студентами при выполнении индивидуального задания, а также при написании выпускных квалификационных работ. Опыт, полученный студентами при выполнении лабораторных работ, несомненно, пригодится при работе по специальности.

#### **11.2. Система контроля и оценивания**

Для оценки успеваемости студентов по дисциплине используется накопительная балльная система.

Баллами оцениваются: выполнение каждого контрольного мероприятия в семестре (в сумме 100 баллов)

По сумме баллов выставляется итоговая оценка по предмету. Структура и график контрольных мероприятий доступен в ОРИОКС// URL: [http://orioks.miet.ru/.](http://orioks.miet.ru/)

### **РАЗРАБОТЧИКИ:**

 $\frac{1}{2}$ 

Старший преподаватель Института МПСУ Дереволь - Д.Н. Беклемишев

Рабочая программа дисциплины «Практикум по программируемым логическим интегральным схемам на основе Verilog» по направлению подготовки 09.03.01 «Информатика и вычислительная техника», направленности (профилю) «Аппаратнопрограммное обеспечение информационно-управляющих систем» разработана в Институте МПСУ и утверждена на заседании УС Института 30 сективня 2020 года, протокол №

Директор Института МПСУ / Д.Л. Переверзев/

### **ЛИСТ СОГЛАСОВАНИЯ**

Рабочая программа согласована с Центром подготовки к аккредитации и независимой оценки качества

Начальник АНОК /И.М. Никулина /

Рабочая программа согласована с библиотекой МИЭТ

Директор библиотеки  $\lambda_{\mathcal{H}}$  /Т.П. Филиппова/